# **Git Going: An Intro to Git & GitHub**

Learn how to use Git, one of the most popular programming efficiency tools available. You'll learn to create a new local repository, push to GitHub, handle merge conflicts, view commits, undo changes, and collaborate easily.

Group classes in NYC and onsite training is available for this course. For more information, email **[corporate@nobledesktop.com](mailto:corporate@nobledesktop.com)** or visit: <https://www.nobledesktop.com/classes/git-classes-nyc>

## **Course Outline**

### **Section 1**

Download & Install Git on Mac & Windows Git Setup: Your Name & Email Create a New Local Git Repository (Initialize Repository) Stage & Commit Files

### **Section 2**

GitHub: Push to a Remote Repository GitHub: Pull From a Remote Repository GitHub: Clone (Download) a Remote Repository

### **Section 3**

How to Handle Merge Conflicts View a List of Commits & Undo Changes Branches: Create, Switch, Push, Merge, & Delete

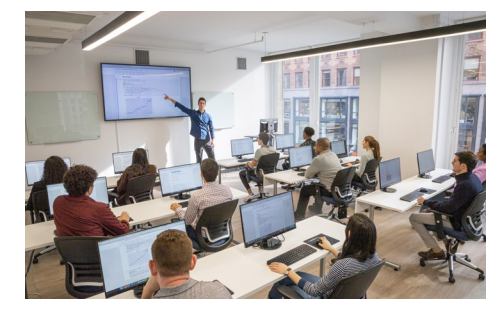

[hello@nobledesktop.com](mailto:hello@nobledesktop.com) • (212) [226-4149](tel:+1-212-226-4149)